## SAP ABAP table HCMT\_BSP\_PA\_IT\_R0548 {Pension Funds IT}

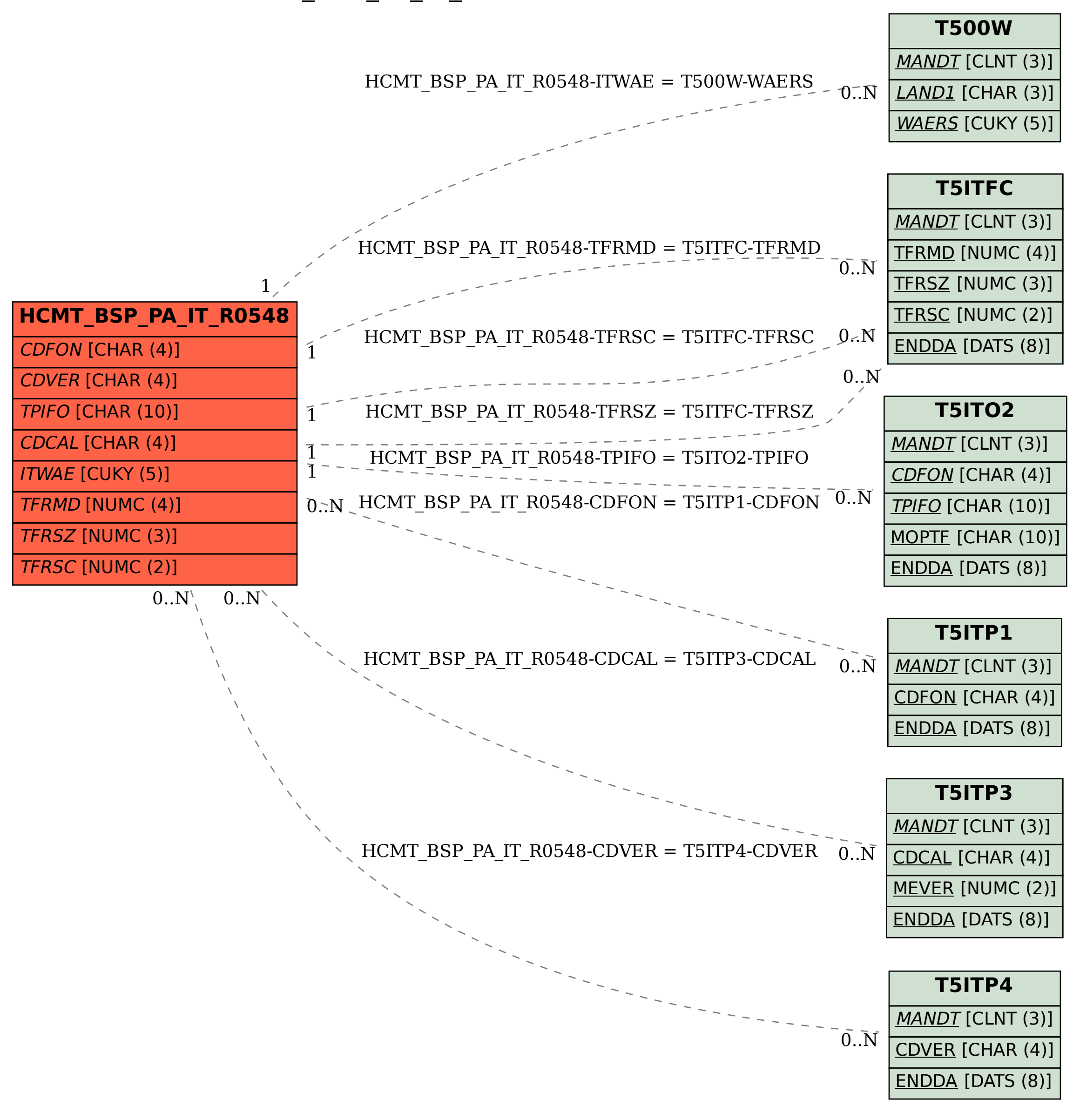